## **ZARZĄDZENIE Nr 69/2019 Rektora Państwowej Wyższej Szkoły Zawodowej w Głogowie z dnia 2 grudnia 2019 roku**

# **w sprawie określenia procedury realizowania zakupu materiałów i usług w Państwowej Wyższej Szkole Zawodowej w Głogowie**

Na podstawie: art. 23 ust. 1 ustawy z dnia 20 lipca 2018 r. Prawo o szkolnictwie wyższym i nauce (t.j. Dz. U. z 2018 r. poz. 1668 ze zm.) oraz §26 ust.4 ppkt 16 Statutu PWSZ w Głogowie, zarządza się, co następuje:

#### **§ 1.**

- 1. Zamówienia na:
	- sprzęt komputerowy,
	- sprzęt telefoniczny,
	- tonery, tusze do drukarek i kserokopiarek,
	- nośniki danych (płyty CD, DVD),
	- środki do konserwacji sprzętu komputerowego,
	- sprzęt i aparaturę elektroniczną do wyposażenia specjalistycznych laboratoriów

należy składać osobiście w Sekcji IT lub drogą e-mailową: [it@pwsz.glogow.pl](mailto:it@pwsz.glogow.pl) .

- 2. Zamówienia na pozostałe materiały i artykuły, z wyłączeniem książek i czasopism (za zamówienie których odpowiada Dyrektor Biblioteki), należy składać osobiście w Dziale Gospodarczo-Technicznym (DGT) lub drogą e-mailową: [dgt@pwsz.glogow.pl](mailto:dgt@pwsz.glogow.pl).
- 3. Zamówienie powinno zawierać:
	- $\overline{-}$  imie i nazwisko zamawiającego.
	- dział/komórkę lub jednostkę organizacyjną,
	- ilość zamawianego artykułu,
	- nazwę zamawianego artykułu (ewentualną cenę, numer katalogowy, adresy firm lub inne informacje mogące pomóc w realizacji zamówienia).

#### **§ 2.**

- 1. Pracownik Sekcji IT/Działu Gospodarczo-Technicznego po otrzymaniu zamówienia określa sposób i tryb jego realizacji.
- 2. Pracownik Sekcji IT/Działu Gospodarczo-Technicznego dla każdego otrzymanego zamówienia sporządza oddzielne zapotrzebowanie na druku stanowiącym załącznik do zarządzenia.
- 3. Jeżeli zamówienie zostało przesłane w formie elektronicznej pracownik Sekcji IT /Działu Gospodarczo-Technicznego załącza je do sporządzonego zapotrzebowania.
- 4. Pracownik Sekcji IT/Działu Gospodarczo-Technicznego po akceptacji złożonego zapotrzebowania sporządza, w porozumieniu pracownikiem sekcji kancelaryjnoarchiwalnej:
	- zlecenie lub umowę w przypadku usług,
	- zamówienie lub umowę w przypadku towarów.
- 1. Faktury otrzymane od podmiotów świadczących usługi lub realizujących dostawy towarów pracownik sekcji kancelaryjno-archiwalnej rejestruje w ewidencji faktur i przekazuje za pokwitowaniem osobie merytorycznie odpowiedzialnej za realizację zadania.
- 2. Osoba kwitująca odbiór jest odpowiedzialna za dalszy, prawidłowy obieg dokumentu zgodny z załącznikiem nr 2 do procedur kontroli finansowej i obiegu dowodów finansowo-księgowych (Zarządzenie Rektora nr 68/2019 z dnia 2 grudnia 2019 r.).

# **§ 4.**

Traci moc zarządzenie Kanclerza nr 2/2010 z dnia 03.02.2010r.

## **§ 5.**

Zarządzenie wchodzi w życie z dniem podpisania.

*Załącznik do zarządzenia Rektora nr 69/2019 dnia 2 grudnia 2019 roku.*

…………………………………………………

dział/komórka lub jednostka organizacyjna

# **ZAPOTRZEBOWANIE**

z dnia………………….

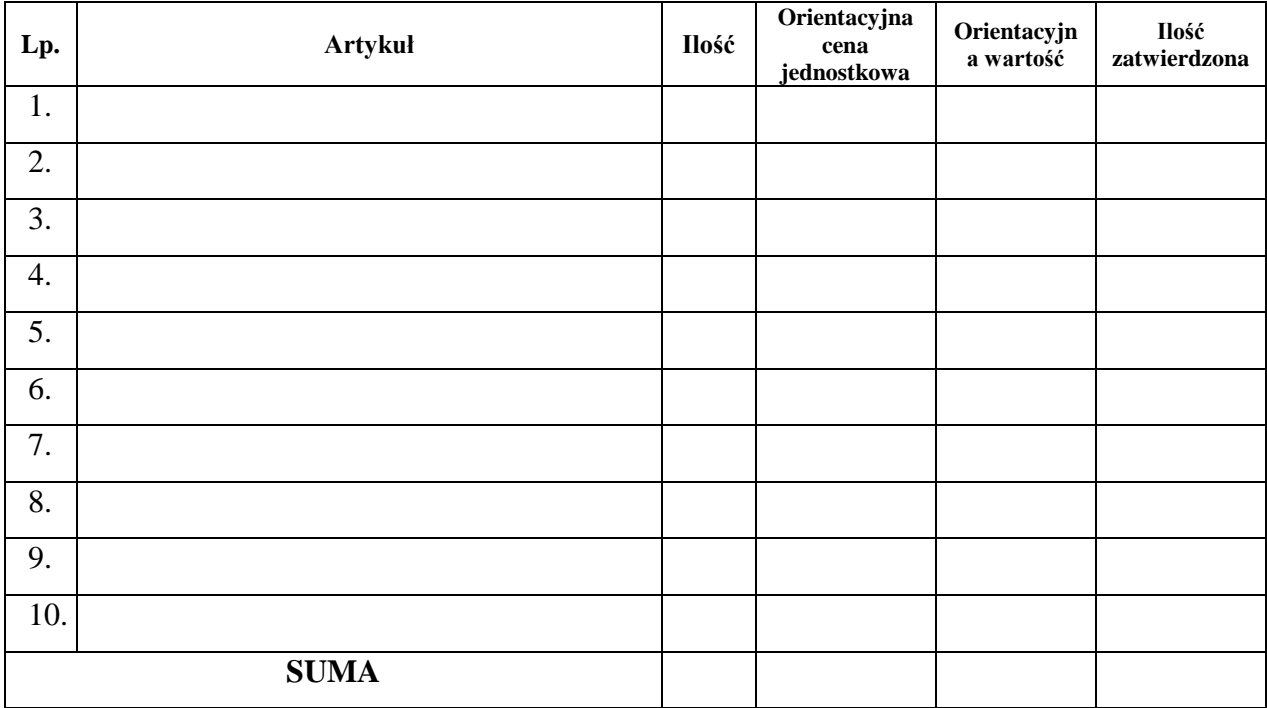

................................................. ………………….................. Osoba zamawiająca **Sporządził** Sporządził

.

…………………..……. …………………..… ………..…………….. Administrator Sieci/ Kwestor Rektor Kierownik DGT